## Accessing key Croquet SA emails

Croquet SA members who are bigpond email customers may not be receiving emails from Croquet SA and our googlegroups email service. This is because Telstra appear to be moving our group emails to junk or not allowing them to be sent to members.

Here is how to fix the problem –

1. You need to log in to your Telstra account and access the webmail service.

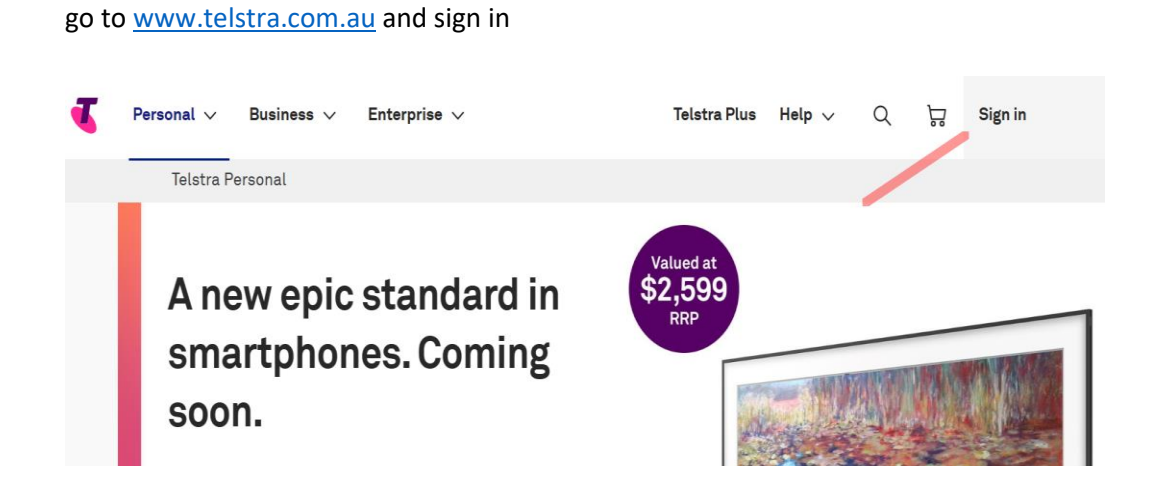

2. Go to webmail.

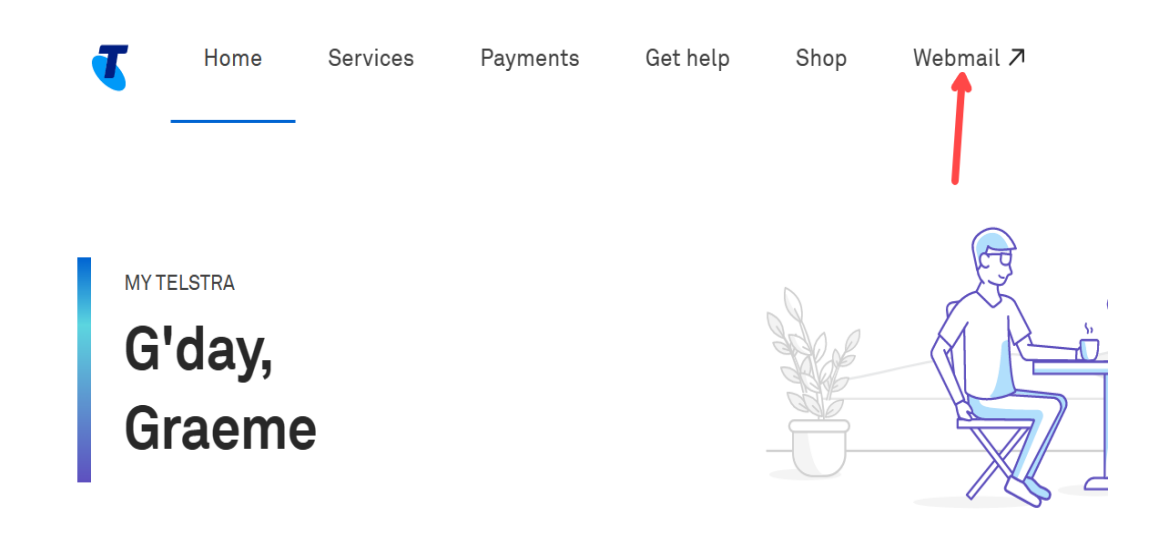

## 3. Go to settings.

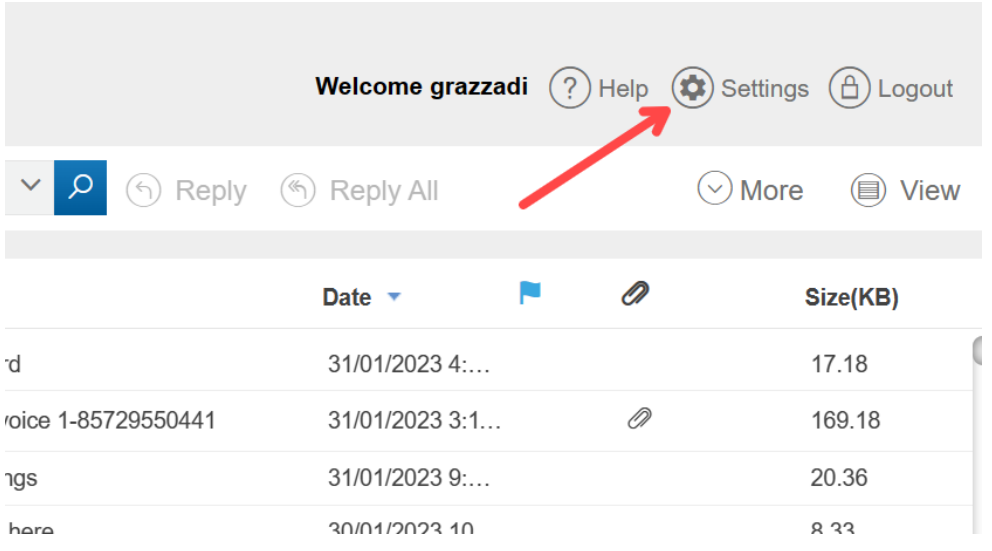

## 4. Select Mail (on the left bar), and Safe Senders

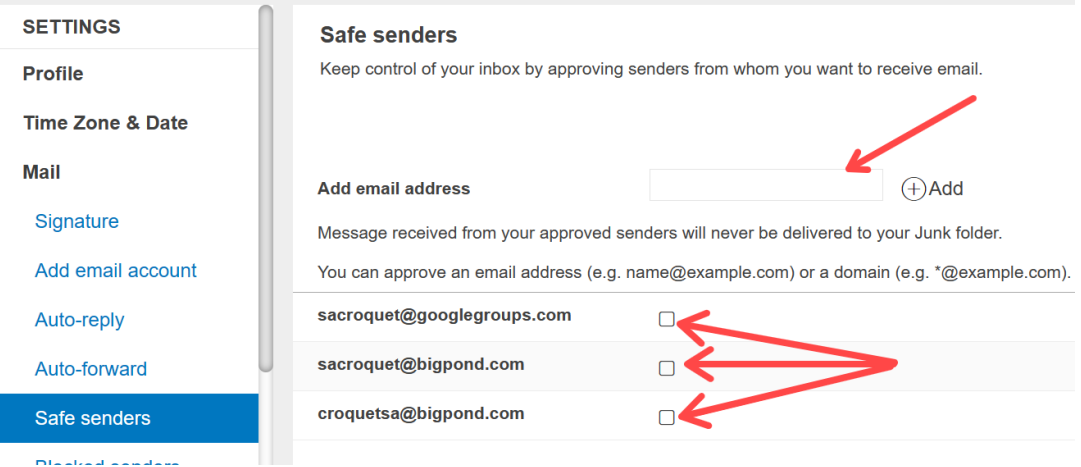

Add the 3 email addresses as above and then logout.

This should allow these emails to pass through the Telstra security system.